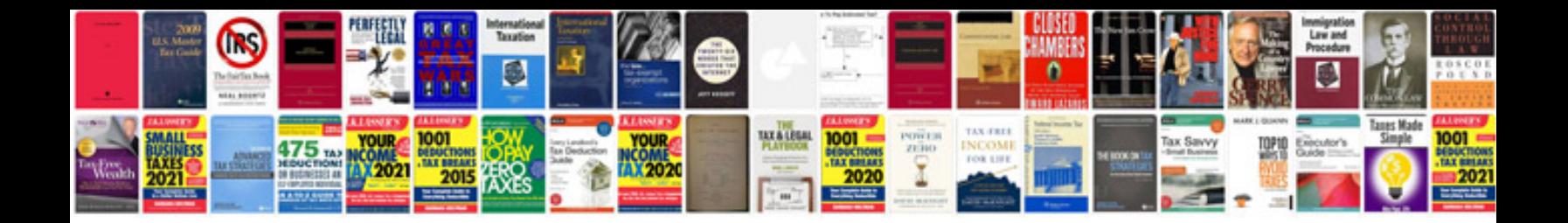

Mastech ms8229 manual

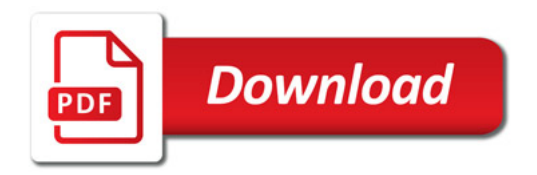

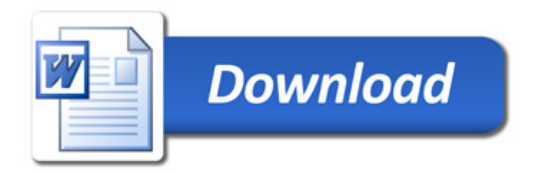